# АВТОНОМНАЯ НЕКОММЕРЧЕСКАЯ ОРГАНИЗАЦИЯ ПРОФЕССИОНАЛЬНОГО ОБРАЗОВАНИЯ «СЕВЕРО-КАВКАЗСКИЙ АКАДЕМИЧЕСКИЙ МНОГОПРОФИЛЬНЫЙ КОЛЛЕДЖ» (AHO IIO «CKAMK»)

**ГВЕРЖДАЮ** Директор АНО ПО «СКАМК» **Дела З.Р. Кочкарова**  $5$ » мая 2023 года

# РАБОЧАЯ ПРОГРАММА УЧЕБНОЙ ДИСЦИПЛИНЫ ОП.14 ИНФОРМАЦИОННЫЕ ТЕХНОЛОГИИ В ПРОФЕССИОНАЛЬНОЙ ДЕЯТЕЛЬНОСТИ

Специальность 40.02.01 Право и организация социального обеспечения

### Программа подготовки

базовая

#### Форма обучения

очная

г. Ставрополь

Рабочая программа предназначена для преподавания дисциплин общепрофессионального цикла обучающимся очной формы обучения по специальности 40.02.01 Право и организация социального обеспечения.

Составлена в соответствии с Федеральным государственным образовательным стандартом среднего профессионального образования по специальности 40.02.01 Право и организация социального обеспечения, утвержденные приказом Министерства образования и науки РФ от 12.05.2014 № 508.

Организация - разработчик: Автономная некоммерческая организация профессионального образования «Северо-Кавказский академический многопрофильный колледж».

# **СОДЕРЖАНИЕ**

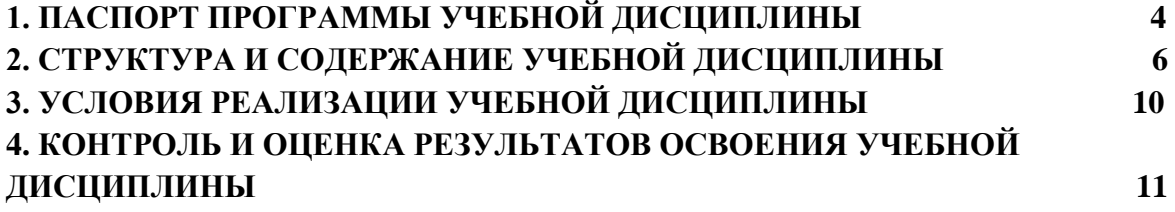

## **1. ПАСПОРТ РАБОЧЕЙ ПРОГРАММЫ УЧЕБНОЙ ДИСЦИПЛИНЫ ОП.14 ИНФОРМАЦИОННЫЕ ТЕХНОЛОГИИ В ПРОФЕССИОНАЛЬНОЙ ДЕЯТЕЛЬНОСТИ**

#### **1.1. Область применения программы**

Рабочая программа учебной дисциплины ОП.14 Информационные технологии в профессиональной деятельности является частью программы подготовки специалистов среднего звена в соответствии с ФГОС по специальности СПО 40.02.01 Право и организация социального обеспечения.

Рабочая программа учебной дисциплины может быть использована в дополнительном профессиональном образовании в рамках реализации программ переподготовки кадров в учреждениях СПО.

### **1.2. Место дисциплины в структуре основной профессиональной образовательной программы:**

Учебная дисциплина ОП.14 Информационные технологии в профессиональной деятельности является общепрофессиональной и входит в профессиональный учебный цикл.

### **1.3. Цели и задачи учебной дисциплины – требования к результатам освоения дисциплины:**

### **Цели освоения дисциплины:**

 освоение теоретических знаний в области современных информационных технологий, программного обеспечения профессиональной деятельности и приобретение умений их применения, а также формирование необходимых компетенций.

### **Задачи освоения дисциплины:**

 усвоение основных понятий в области информационного обеспечения профессиональной деятельности;

 изучение целей, задач, проблем и перспектив развития информационных технологий;

 определение основных принципов организации и функционирования технических и программных средств автоматизированных систем, используемых в коммерческой деятельности;

 изучение состава, функций и возможностей использования специального программного обеспечения;

 приобретение умений использовать современные компьютерные технологии в профессиональной деятельности.

В результате изучения обязательной части цикла обучающийся должен **уметь:**

**–** использовать программное обеспечение в профессиональной деятельности;

- **–** применять компьютерные и телекоммуникационные средства;
- **–** работать с информационными справочно-правовыми системами;

**–** использовать прикладные программы в профессиональной деятельности;

**–** работать с электронной почтой;

**–** использовать ресурсы локальных и глобальных информационных сетей.

В результате изучения обязательной части цикла обучающийся должен **знать:**

**–** состав, функции информационных и телекоммуникационных технологий, возможности их использования в профессиональной деятельности;

**–** основные правила и методы работы с пакетами прикладных программ;

**–** понятие информационных систем и информационных технологий;

**–** понятие правовой информации как среды информационной системы;

**–** назначение, возможности, структуру, принцип работы информационных справочно-правовых систем;

**–** теоретические основы, виды и структуру баз данных;

**–** возможности сетевых технологий работы с информацией.

**Содержание учебной дисциплины ориентировано на подготовку обучающихся к освоению и овладению следующих компетенций:**

ОК 1. Понимать сущность и социальную значимость своей будущей профессии, проявлять к ней устойчивый интерес.

ОК 2. Организовывать собственную деятельность, выбирать типовые методы и способы выполнения профессиональных задач, оценивать их эффективность и качество.

ОК 3. Принимать решения в стандартных и нестандартных ситуациях и нести за них ответственность.

ОК 4. Осуществлять поиск и использование информации, необходимой для эффективного выполнения профессиональных задач, профессионального и личностного развития.

ОК 5. Использовать информационно-коммуникационные технологии в профессиональной деятельности.

ОК 6. Работать в коллективе и команде, эффективно общаться с коллегами, руководством, потребителями.

ПК 1.5. Осуществлять формирование и хранение дел получателей пенсий, пособий и других социальных выплат.

ПК 2.1. Поддерживать базы данных получателей пенсий, пособий, компенсаций и других социальных выплат, а также услуг и льгот в актуальном состоянии.

### **1.4. Рекомендуемое количество часов на освоение рабочей программы учебной дисциплины:**

Максимальной учебной нагрузки обучающегося 108 часов;

Обязательная аудиторная учебная нагрузка обучающегося 72 часа;

самостоятельной работы обучающегося 36 часов.

# **2. СТРУКТУРА И СОДЕРЖАНИЕ УЧЕБНОЙ ДИСЦИПЛИНЫ**

# **2.1. Объем учебной дисциплины и виды учебной работы**

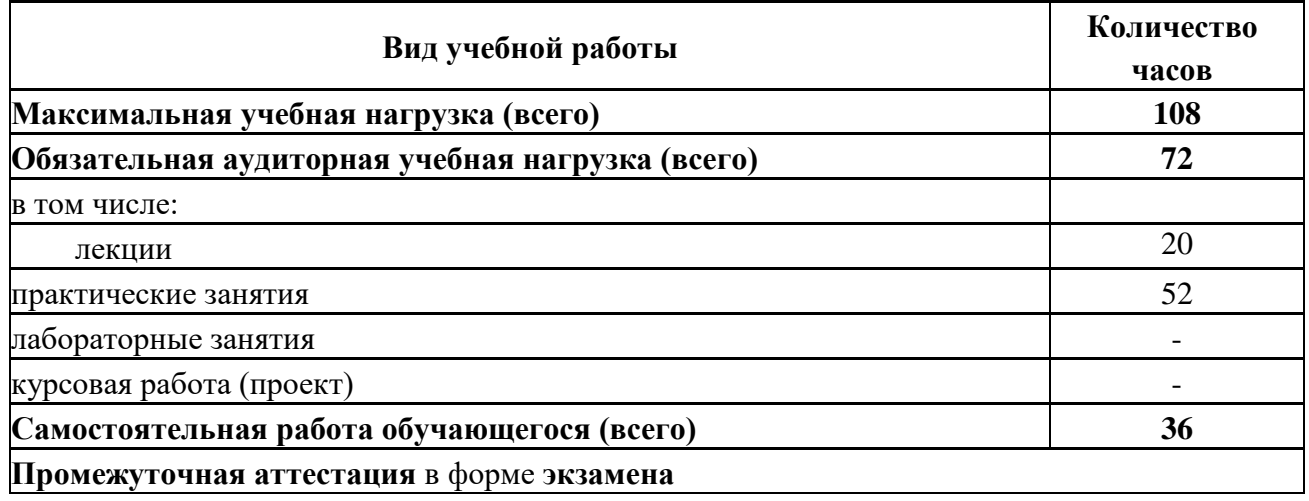

# **2.2. Тематический план и содержание учебной дисциплины**

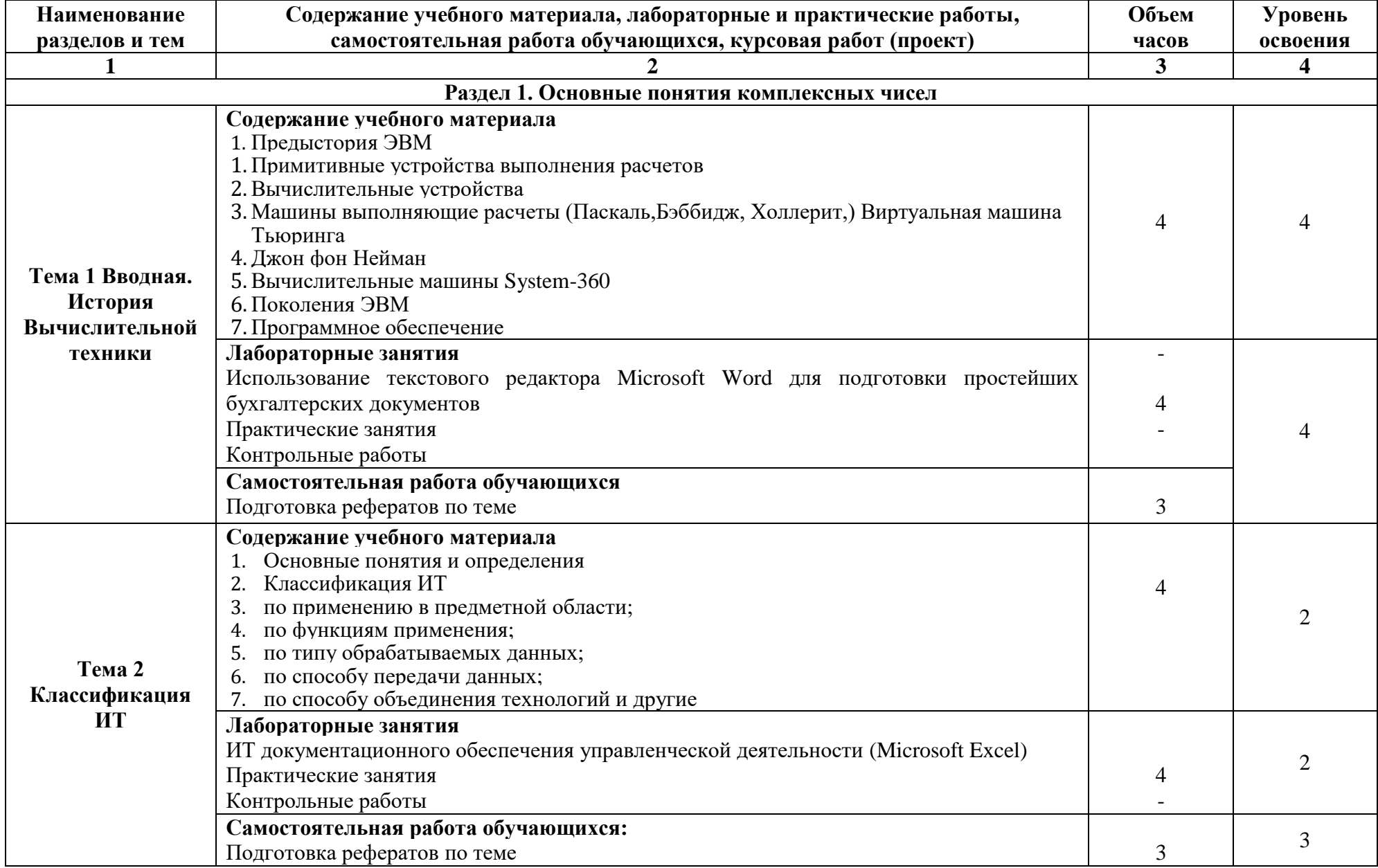

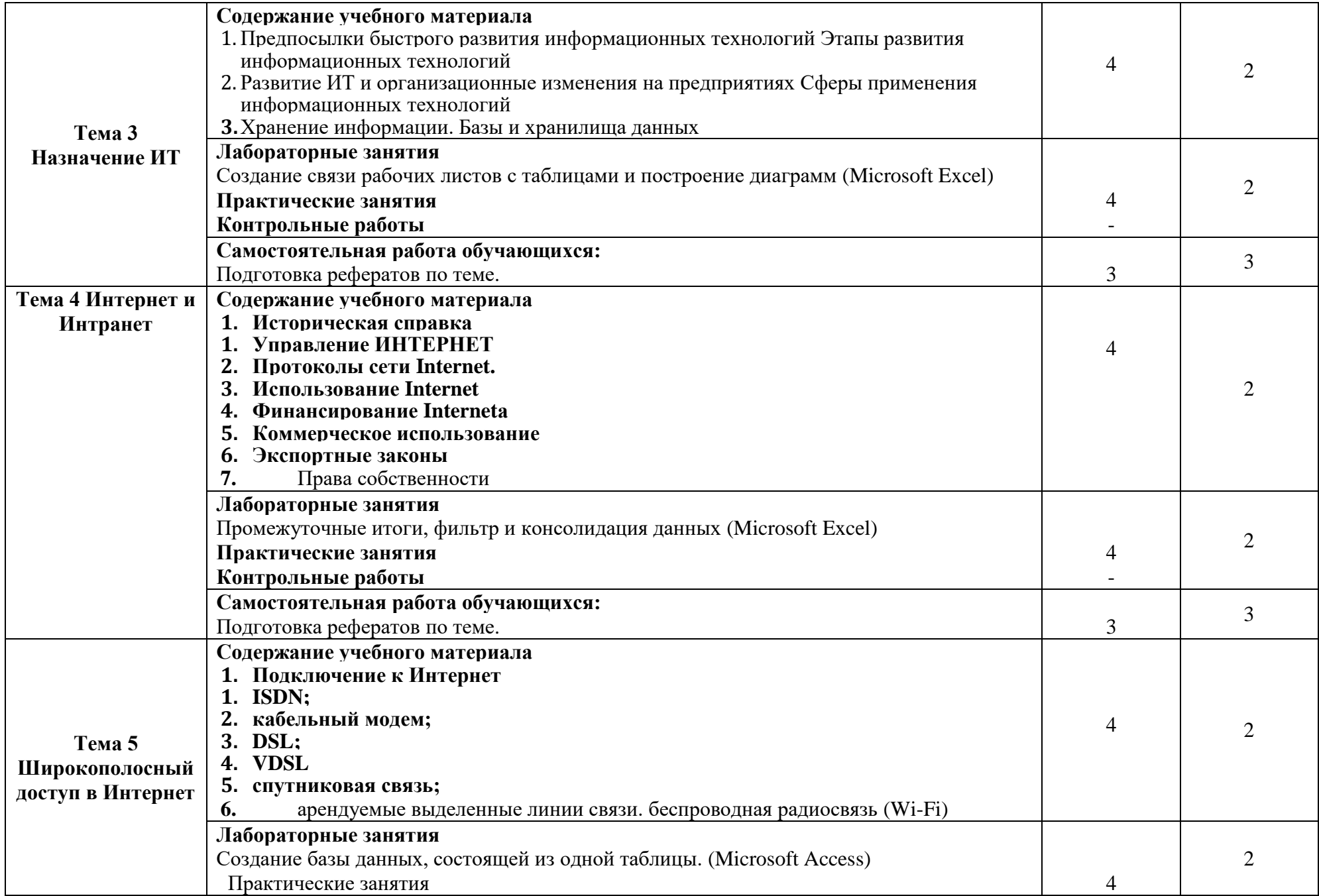

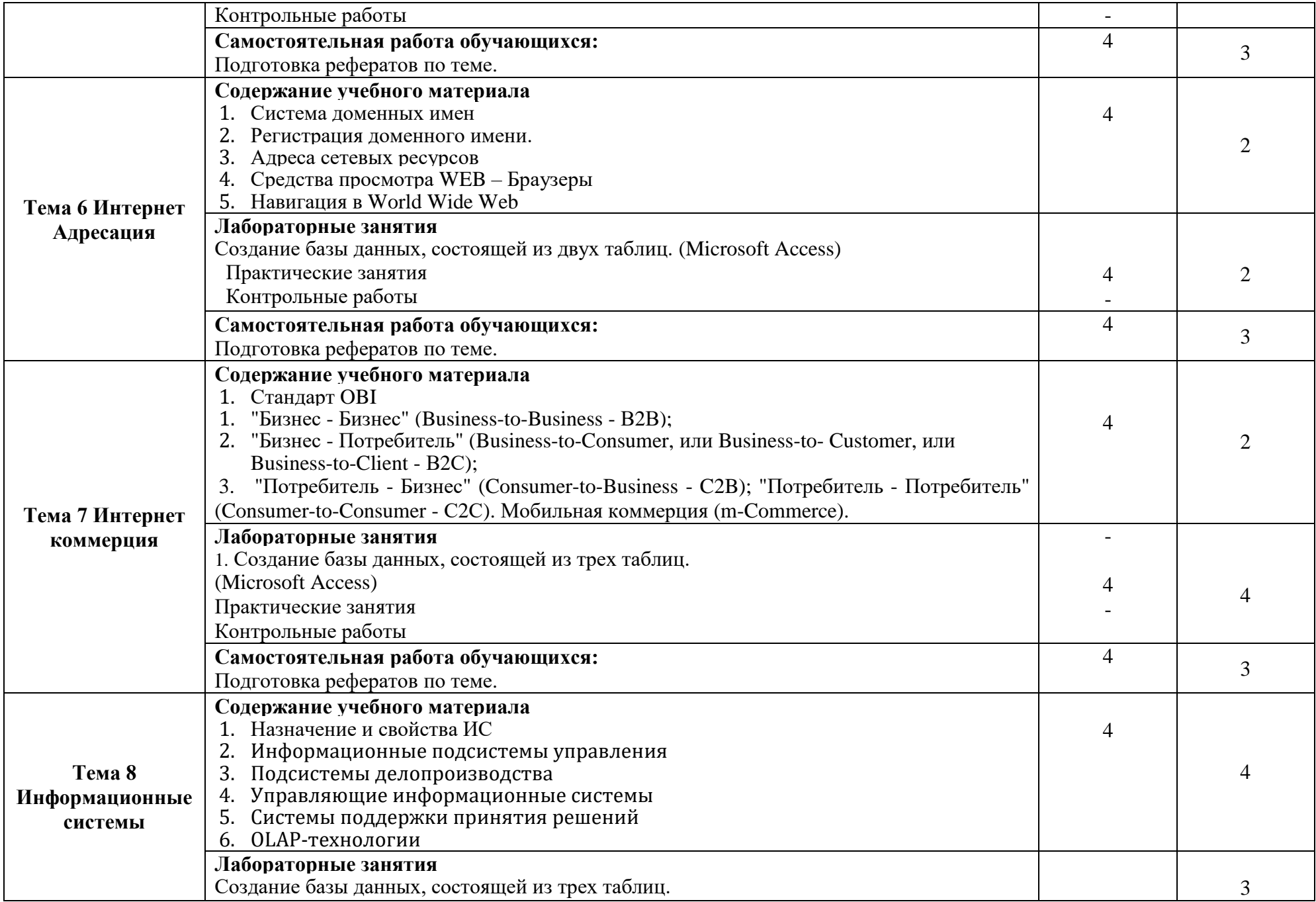

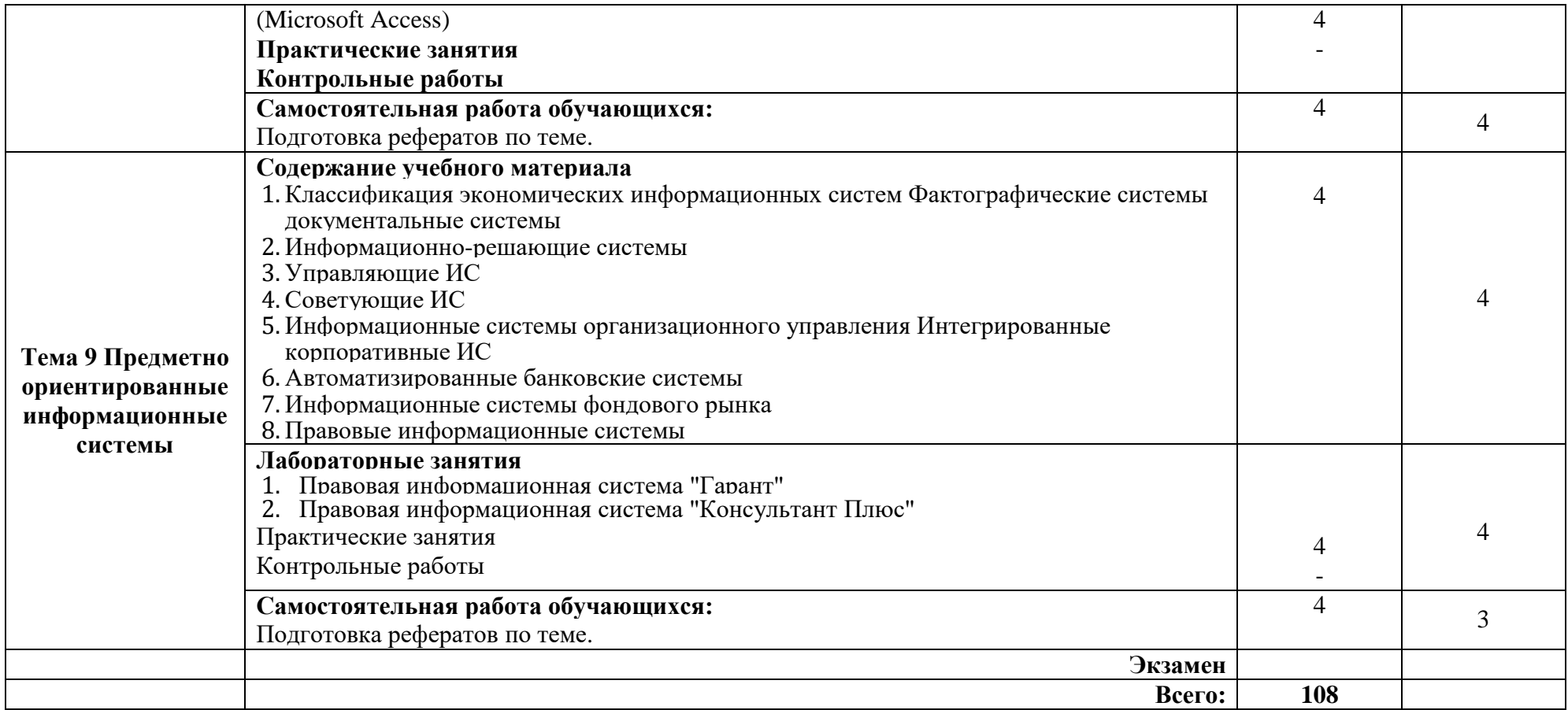

Для характеристики уровня освоения учебного материала используются следующие обозначения:

1. – ознакомительный (узнавание ранее изученных объектов, свойств);

2. – репродуктивный (выполнение деятельности по образцу, инструкции или под руководством);

3. – продуктивный (планирование и самостоятельное выполнение деятельности, решение проблемных задач).

## **3. УСЛОВИЯ РЕАЛИЗАЦИИ РАБОЧЕЙ ПРОГРАММЫ УЧЕБНОЙ ДИСЦИПЛИНЫ**

### **3.1. Для реализации программы учебной дисциплины должны быть предусмотрены следующие специальные помещения:**

Учебная аудитория для проведения занятий всех видов, групповых и индивидуальных консультаций, текущего контроля и промежуточной аттестации.

### **Лаборатория информационных технологий в профессиональной деятельности**

**Комплект учебной мебели:** специализированная мебель для сервисного обслуживания ПК с заземлением и защитой от статического напряжения: компьютерные столы – 10 шт.; преподавательский стол – 1 шт.; стулья – 20 шт.; маркерная доска –1 шт.

**Наглядные средства обучения:** комплект учебно-наглядных пособий 4 шт., макеты аппаратных и периферийных устройств – 3 шт., рабочая программа дисциплины, фонды оценочных средств.

**Технические средства обучения:** автоматизированные рабочие места на 13 обучающихся (процессор не ниже Core i3, оперативная память объемом не менее 4 Гб;) – 13 шт.; автоматизированное рабочее место преподавателя (процессор не ниже Core i3, оперативная память объемом не менее 4 Гб) с подключением к сети «Интернет»; переносное мультимедийное оборудование (видеопроектор, экран, колонки) – 1 шт.

**Программное обеспечение общего и профессионального назначения:** Microsoft Office Professional Plus 2016 Russian Academic OLP 1 License No Level , Microsoft WINHOME 10 Russian Academic OLP 1 License No Level, Legalization Get Genuine, Microsoft Windows Professional 10 Sngl Upgrade Academic OLP 1, License No Level, Microsoft Security Essentials, Adobe® Flash® Player, Adobe Acrobat Reader DC, Яндекс [Браузер,](http://www.besplatnyeprogrammy.ru/yandex-browser.html) CCleaner, Java 8, Microsoft NET Framework, DirectX, [FileZilla,](http://www.besplatnyeprogrammy.ru/filezilla.html) EclipseI DEforJavaEEDevelopers, NETFrameworkJDK8, MicrosoftSQLServerExpressEdition,MicrosoftVisioProfessional,MicrosoftVisualStudio,MySQLInstall erforWindows,SQLServerManagementStudio,MicrosoftSQLServerJavaConnector.

### **3.2. Информационное обеспечение обучения**

Перечень рекомендуемых учебных изданий, Интернет-ресурсов, дополнительной литературы:

### **3.2.1. Основная литература:**

1. Информационные технологии в профессиональной деятельности: учебное пособие / Е.Л. Федотова. – Москва: ФОРУМ: ИНФРА-М, 2022. – 367 с. – (Среднее профессиональное образование). – ISBN 978-5-8199-0752-8. – URL: https://znanium.com/catalog/product/1786345. 2. Информационные технологии в профессиональной деятельности средних медицинских работников: учебное пособие / И. В. Дружинина. – 5-е изд., стер. – Санкт– Петербург: Лань, 2020. – 112 с. – ISBN 978-5-8114-5208-8. –URL: [https://e.lanbook.com/book/136189.](https://e.lanbook.com/book/136189)

### **3.2.2. Дополнительная литература:**

1. Информационные технологии в профессиональной деятельности: учебное пособие / С.В. Синаторов, О.В. Пикулик. – Москва: ИНФРА-М, 2022. – 277 с. – (Среднее профессиональное образование). – ISBN 978-5-16-016278-2. – URL: [https://znanium.com/catalog/](https://znanium.com/catalog/%20product/1092991)  [product/1092991.](https://znanium.com/catalog/%20product/1092991)

2. Информационные технологии в профессиональной деятельности медицинских работников: учебное пособие для СПО/ С. Н. Обмачевская. – 2-е изд., стер. – Санкт- Петербург: Лань, 2021. – 184 с. – ISBN 978-5-8114-7457-8. –URL: [https://e.lanbook.com/book/160137.](https://e.lanbook.com/book/160137)

3. Информационное обеспечение деятельности средних медицинских работников. Практикум: учебное пособие / И. В. Дружинина. – 3-е изд., стер. – Санкт-Петербург: Лань, 2020. – 208 с. – ISBN 978-5-8114-2386-6. – URL: [https://e.lanbook.com/book/130571.](https://e.lanbook.com/book/130571)

## **3.2.3.Интернет-ресурсы: Перечень Интернет-ресурсов, необходимых для освоения дисциплины**

Для осуществления образовательного процесса по дисциплине, используются следующие электронные библиотечные системы (ЭБС):

1.<https://znanium.com/>

2. [http://urait.ru//](http://urait.ru/)

3. [https://e.lanbook.com/.](https://e.lanbook.com/)

Для осуществления образовательного процесса по дисциплине, используются следующие профессиональные базы данных:

1. Единая коллекция цифровых образовательных ресурсов

2. Национальный открытый университет. Компьютерные сетиhttps://www.intuit.ru/ studies/courses/3688/930/info.

3. Информационная система «Единое окно доступа к образовательным ресурсам» http://window.edu.ru/.

## **4. КОНТРОЛЬ И ОЦЕНКА РЕЗУЛЬТАТОВ ОСВОЕНИЯ ДИСЦИПЛИНЫ**

**Контроль и оценка** результатов освоения дисциплины осуществляется преподавателем в процессе проведения практических занятий, тестирования, а также выполнения обучающимися индивидуальных заданий.

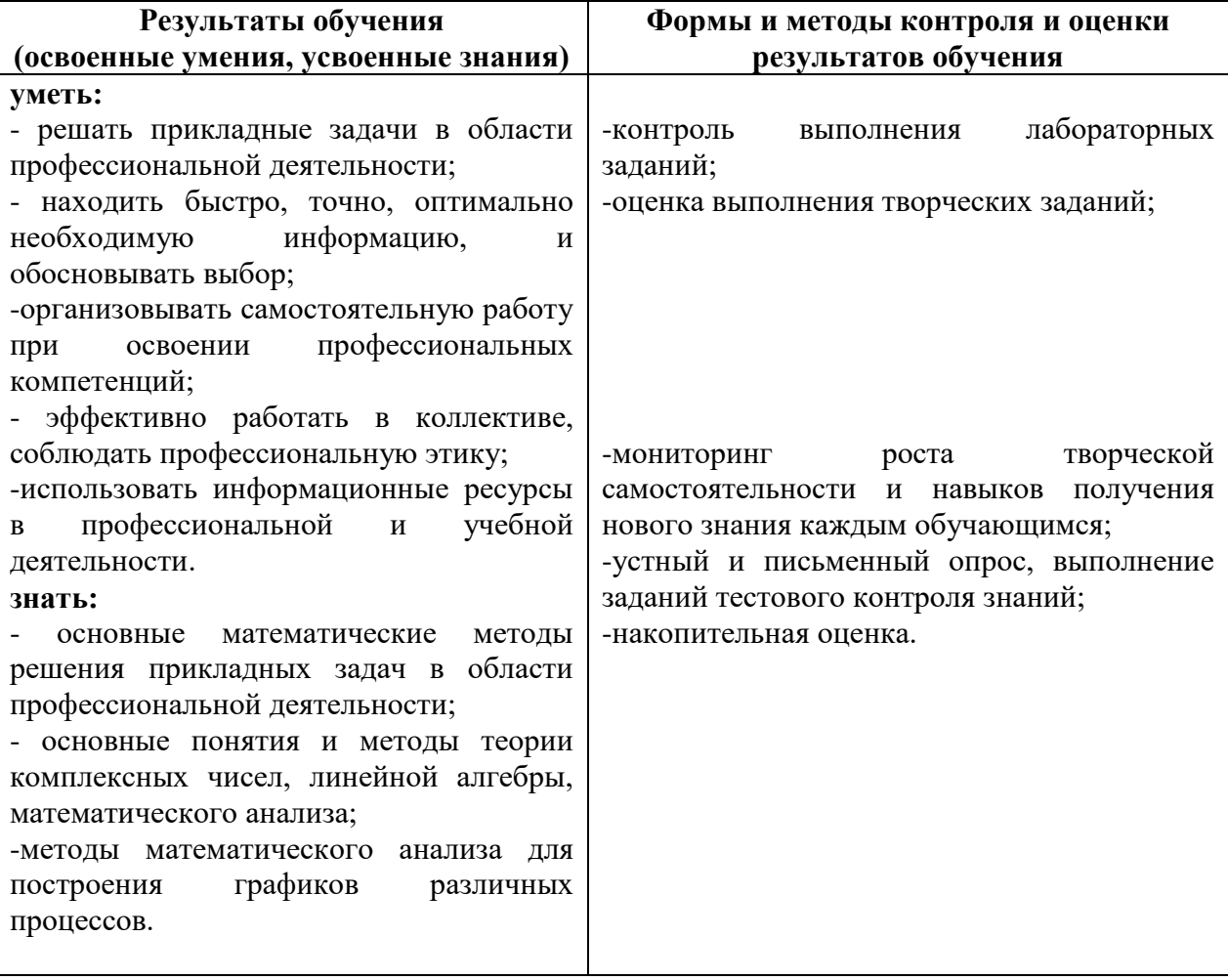